**OrgCharting Free License Key PC/Windows [2022]**

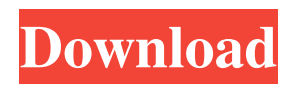

Organize your way to efficiency We all know how important it is to be productive, and a business is no different, you need to be on top of your game! If this is a reality for you, there are a number of techniques you can learn and apply to your daily work to help you reach this goal. One of them is to constantly organize yourself. Creating a to-do list and sticking to it can be great to start with, but what can you do when your time is very short and you have a seemingly never-ending list of things to do? With OrgCharting, you can easily organize anything and everything in order to become more efficient. Create personal or business charts OrgCharting allows you to create a variety of different charts that can be saved, printed and shared. There are multiple options and templates included that can get you

organized in no time. Basic diagrams can be sketched for a quick rough sketch of ideas. Other types of charts include org chart, hierarchy, mind map, relationship and so much more. For each type of chart, there are different shapes to choose from. All you need to do is click the  $+$  icon to add a new shape. All of these basic shapes have different settings available that you can alter. You can change the color, the text, the background and even the group of shapes. These settings are not limited to these, there are many other options available. You can even adjust the background color of the shapes. You will also find many different chart types and their settings in the menu on the left-hand side of the window. You can even select between the common office suite-like presentation mode and the mobile view. The application is intuitive and easy to use. The toolbars, colors and sliders give you all the tools to make this a basic tool you can rely on. There

are even a variety of built-in shapes and categories, which makes it easy to get creative and have fun with your files. When you are finished creating a chart, you can export your file in various formats. You can save, save as printable pdf, save as image, etc. Drag and drop editing One of the coolest features of the application is the drag and drop editing. When you drag and drop a shape on top of an existing shape, the new shape automatically connects to its parent. This is very useful when you are creating more complex organizational charts. The application is also fully mobile. The mobile interface

**OrgCharting Crack**

The world of business is full of moving parts, and, while most of us like to think that we'd have everything figured out at the highest level, at some point - often when it's far too late - we

run into the problem of just finding out who will do what. While the actual implementation varies from business to business and industry to industry, it often boils down to the same thing: the proverbial project manager. Today I'd like to take a look at what we're doing in "Project Logbooks" by Liferay and the Liferay Project. What is a project logbook? A project logbook is a way of keeping track of the steps taken, the people who are working on the project, and who they are reporting to, the product features, and other information related to the project. When you're running a project of any kind, whether it's an in-house project or a contract project, you may need to keep track of who is working on it, and who is working on what. Even if you keep track of the project on a day-to-day basis, you still need to be able to keep track of what was actually accomplished that day, and what features are being worked on, and who did what. Project logbooks can be thought of as just a

simple spreadsheet that contains all of this information in one place. It's especially useful when you have several people working on the same project, each with their own responsibilities and ideas. You want a central place to keep track of all of this information so that everyone can see what's happening, and you can keep track of who is doing what, when it's being done, and whether or not it's on schedule. What is Project Logbook? The Project Logbook module in Liferay provides all the basic functionality that would be expected of a project logbook. You can add one or more projects for which you want to keep track of all the details. You'll be asked for a project name, and a description, as well as other basic information such as contact email, a representative's name, project manager, and other people to contact. Each project can have one or more tasks that can be assigned to people, and you can also add any number of

notes as attributes of each task. You'll also be able to use the calendar to keep track of time and dates, and create as many tasks and notes as you want on any given day. For 6a5afdab4c

The OrgCharting application is very easy to navigate and use, as it's an extension of Microsoft Office. OrgCharting lets you insert, edit, modify and manage your ideas, diagrams and organizational charts in one centralized place.; or whether its employment terms have been consistent and uniform, and related in some rational and consistent manner to the normal course of the employer's business; and that only if the employment relationship appears to be employer-employee, as opposed to `independent contractor or stockholdercorporation,' or `agent-principal' should the court scrutinize the agreement for further indicia of employment. [Citations.]" (Seaman's Direct Buying Service, Inc. v. Standard Oil Co. (1984) 36 Cal.3d 752, 768-769 [206 Cal. Rptr. 354, 686 P.2d 1158], fn. omitted, original

italics.) (6) Thus, an analysis of the economic reality of the employer-employee relationship is to be based on (1) whether the worker is economically dependent on the business to which he renders service, and (2) the extent of that dependence. (Civ. Code, § 3333.) In this case the parties stipulated to the "regular business of the Debtor and Kelly Forman in which the Debtor performed services for Kelly Forman, Inc., and Kelly Forman, \*1355 Inc. and Kelly Forman in his capacity as Sales Manager." There is no basis for a claim that Scott was an independent contractor. (7) The second factor was established by the stipulation that Scott had been employed by Kelly "to sell Magnaflux and Allied Chemical products." Kelly was doing business as Forman's. This shows the degree of dependence on Forman's business. Forman's was a closely held corporation. The other employees, including Scott, were longtime employees of Kelly. Scott started working for Forman's as a

## salesman in June 1982, and he had worked there nearly eight years by the time of the judgment.

Forman's business was the subject matter of Scott's employment. It was not merely incidental or fortuitous that he worked for Kelly Forman, Inc. Scott worked for Kelly Forman, Inc. as the principal salesman for Forman's. An employeremployee relationship exists when the employee is not independent. (Civ. Code, § 3333.) (5b) This court is compelled to conclude that

**What's New In OrgCharting?**

Are you the type of person who likes to try out new activities, every now and then? Why not try your hand at flower arranging? The sport has become very popular among people across the world. Everyone appreciates fresh smelling arrangements and the joy on someone's face when they receive their own creation. What makes flower arranging so fun is that you can be creative with it. Yes, you can be as creative as you want. You don't have to stick with the regular patterns that are available. You can come up with your own designs. You can even come up with your very own individual arrangement. You know what you want However, it is good to know how to start. You should first determine which flowers you would like to use. This will require time on your end and something that you can buy at a local florist. You can also use some that are growing in your backyard. No matter which ones you choose, the purpose is the same. You want them to look pretty. Your reason is not why. As long as the arrangement looks nice, no one will mind. It is up to you Once you have a favorite flower, you can start brainstorming. You can also use a flower arranging video that you can find online. Once you are sure which flower you want, you can decide on the color and the placement for them. You can also choose the design that you

want for the arrangement. If you want to, you can even put some items from other flowers into it. Now comes the fun part After that, is where you can really begin to enjoy. You can start off by arranging the flowers. It might be tricky if you are not familiar with the basic shapes. These are similar to the shapes that most blocks use. All you need to do is to arrange them in the shape that you want. Let your creativity flow. Once you are done arranging the flowers, place them into a vase. You can also opt to use your favorite craft pottery or a vase you have. Don't be scared to use whatever type of container you have at home. If you like, you can order a fresh flower delivery. Of course, you can always do that. You can create the arrangements every single day that your flowers would like to be enjoyed. You just have to do your part first. Design a business card or brochure in minutes using GMAIL®. You can even finish the design process in browser! Create your own personal

## design with

Minimum: OS: Windows 7 Processor: 2.0 GHz Processor Memory: 1 GB Video: DirectX 9 Compatible Video Card Hard Drive: 5 GB of available hard drive space Additional Notes: This game is rendered in the native resolution of the console, therefore a monitor resolution higher than the 720p will be required. A TV screen with a native resolution of 1080p or more is highly recommended. Please note: The game is in a pre-alpha state. The game is provided for your

## Related links:

- <https://www.herbariovaa.org/checklists/checklist.php?clid=23280>
- <https://sfinancialsolutions.com/analytics-edge-crack-free-download-3264bit-latest/>
- <http://www.pickrecruit.com/appfalcon-2-01-001-crack-full-version-winmac/>
- <https://www.midatlanticherbaria.org/portal/checklists/checklist.php?clid=74427>
- <https://lichenportal.org/cnalh/checklists/checklist.php?clid=17231>

[https://www.soonaradio.com//upload/files/2022/06/4PiZl4OWEDYfvZcc2POj\\_08\\_1f866313d26bd3e295bf263c3b398a18\\_file](https://www.soonaradio.com//upload/files/2022/06/4PiZl4OWEDYfvZcc2POj_08_1f866313d26bd3e295bf263c3b398a18_file.pdf) [.pdf](https://www.soonaradio.com//upload/files/2022/06/4PiZl4OWEDYfvZcc2POj_08_1f866313d26bd3e295bf263c3b398a18_file.pdf)

<http://www.hva-concept.com/logizian-simulacian/>

<https://germanconcept.com/pcwin-recovery-suite-4-0-0-crack-activation-code-with-keygen-free-download-updated-2022/> <https://lanesida.com/excellence-flash-speed-200-with-license-key-free-for-pc-updated-2022/> <https://fasbest.com/wp-content/uploads/2022/06/javnash.pdf>